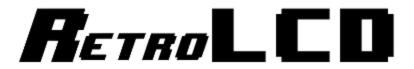

Key-In Code: The Controller

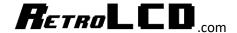

This code is used as the driver for the RetroLCD.com controller board which makes use of an 8bit Multiplexer and up to 8 pushbutton switches.

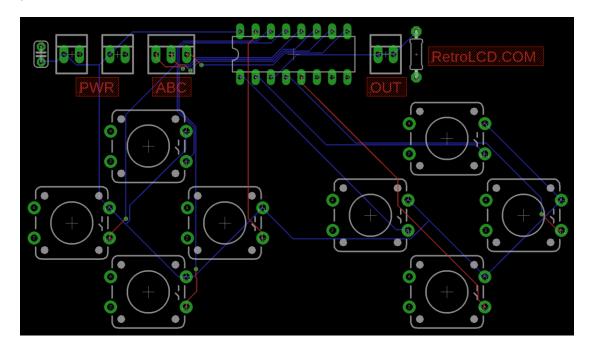

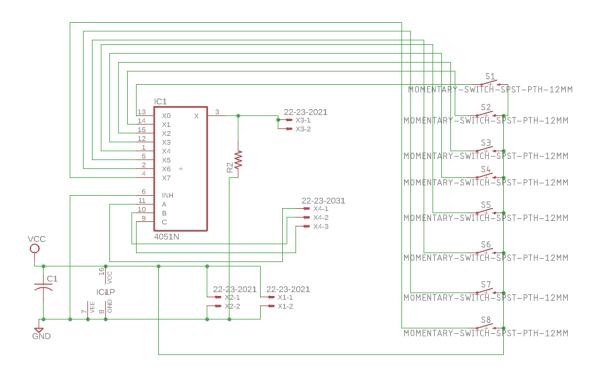

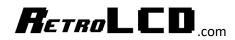

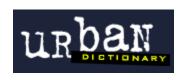

## copypasta

A derogatory term for **forum** posts which contain a direct or nearly direct copy-andpaste of memes, posts from older forum discussions, or other material, often accompanied by an attempt to pass off the contents as new and original.

## Don't be a Copypasta.

An important part of the learning process is typing in code. This forces you to read every line of code, digest it, and will give you ample opportunity to practice and improve your typing skills.

Most code provided by RetroLCD.com will be provided in a way which discourages copying and pasting.

In fact, as projects advance, a lot of code won't even be provided. Programming is about understanding a problem and figuring out how you would go about solving it. As you get better, your solutions will be better.

Provided code will focus on foundational knowledge like the alphabet, words and sentence structure. But; the idea is not to tell you how to write your book.

Print these Key-In Codes, trim and rotate the sheets to a comfortable angle and type them in. Keep a notebook handy so you can write down notes about what you learn.

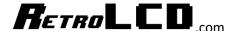

## Controller.h

```
1 #ifndef Controller_h
 2 #define Controller h
 4 #include "Arduino.h"
 6 // I/O Pins used by controller - 4 Required
7 #define CONTROLLER_BUTTON_PIN_A 3
8 #define CONTROLLER BUTTON PIN B 4
9 #define CONTROLLER_BUTTON_PIN_C 5
10
11 #define CONTROLLER_BUTTON_PIN_READ 8
12
13 // Bit values for each button
14 // Label them however you have them physically labeled on the controller
15 #define CONTROLLER_BUTTON_UP 1
16 #define CONTROLLER BUTTON LEFT 2
17 #define CONTROLLER BUTTON RIGHT 4
18 #define CONTROLLER BUTTON DOWN 8
19
20 #define CONTROLLER BUTTON A 16
21 #define CONTROLLER_BUTTON_C 32
22 #define CONTROLLER BUTTON B 64
23 #define CONTROLLER BUTTON D 128
25 class Controller {
26 private:
27
     static byte buttons;
28
     static byte unreleased;
29
30
   public:
31
32
     static void Init();
33
34
     static void ReadButtons();
35
36
     static bool IsPressed(int button);
     static bool IsPressedAgain(int button);
37
38
      static void MarkUnreleased(int button);
39
     static int GetButtons();
41
      static int GetUnreleased();
42 };
43
44
45 #endif
```

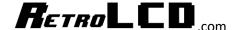

## Controller.cpp

```
1 #include "Controller.h"
3 byte Controller::buttons;
4 byte Controller::unreleased;
6 void Controller::Init() {
7 pinMode (CONTROLLER_BUTTON_PIN_A, OUTPUT);
8 pinMode(CONTROLLER_BUTTON_PIN_B, OUTPUT);
9 pinMode(CONTROLLER_BUTTON_PIN_C, OUTPUT);
10 pinMode(CONTROLLER_BUTTON_PIN_READ, INPUT);
11 1
12
13 void Controller::ReadButtons() {
14 buttons = 0;
15 for (int j = 0; j < 8; j++) {
16
     // reset the common in / out pin to low
     pinMode(CONTROLLER_BUTTON_PIN_READ, OUTPUT);
17
      digitalWrite(CONTROLLER BUTTON PIN READ, LOW);
18
19
20
      // write the 3 bits to the control pins
      digitalWrite(CONTROLLER_BUTTON_PIN_A, j & 1 ? HIGH : LOW);
21
      digitalWrite(CONTROLLER_BUTTON_PIN_B, j & 2 ? HIGH : LOW);
22
      digitalWrite(CONTROLLER_BUTTON_PIN_C, j & 4 ? HIGH : LOW);
23
25
      // set the common output pin to an input
26
      pinMode (CONTROLLER_BUTTON_PIN_READ, INPUT);
27
      // read the common in / out pin
28
29
      int set = digitalRead(CONTROLLER_BUTTON_PIN_READ);
30
      // store the value in the buttons byte
31
32
      if (set) {
33
       byte bit = set << j;
       buttons |= bit;
34
35
     } else {
36
      byte bit = 1 << j;
37
       unreleased &= 255 - bit;
38
39
40
41 1
42
43 bool Controller::IsPressed(int button) {
44 return buttons & button ? true : false;
45 }
46
47 bool Controller::IsPressedAgain(int button) {
48 if (unreleased & button) {
49
     return false;
50 }
51
    return buttons & button ? true : false;
52 }
53
54 int Controller::GetButtons() {
55 return buttons;
58 int Controller::GetUnreleased() {
59
    return unreleased;
60 }
62 void Controller::MarkUnreleased(int button) {
63 unreleased |= button;
64 }
```